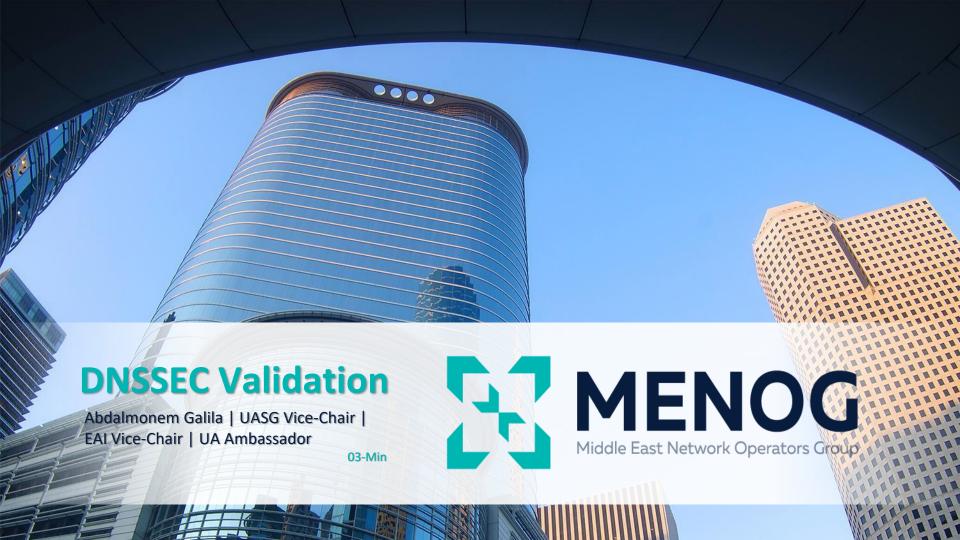

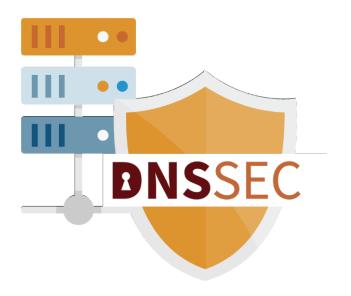

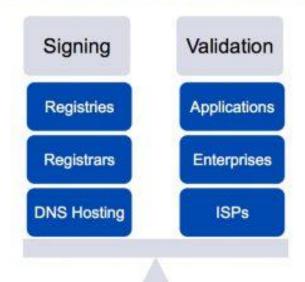

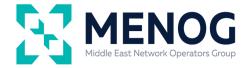

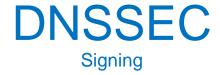

- □ Signing your domain is "signed" by the organization operating the name servers for the domain. This could be a
  - "DNS hosting" provider,
  - a "web hosting provider",
  - a registrar (who offers DNS hosting),
  - your own DNS "authoritative servers"
  - or someone else you have operating the name servers on your behalf.

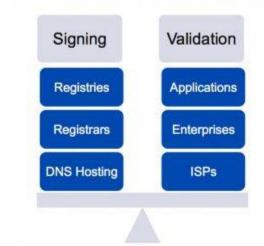

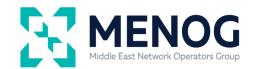

# **DNSSEC**Validation

- Validation With DNSSEC, that DNS resolver will also validate the cryptographic signatures to ensure that the DNS information was not modified in transit.
  - At the DNS resolvers provided to you by your
    Internet Service Provider (ISP)
  - □ At the edge of your local network in a firewall or "home WiFi router"
  - DNS resolver on your local computer either included as part of the operating system or installed by you (ex. DNSSEC-Trigger)

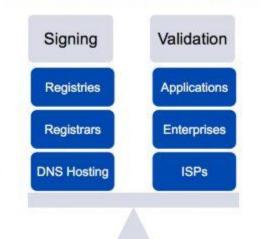

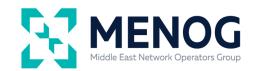

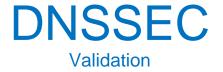

- Validation With DNSSEC, that DNS resolver will also validate the cryptographic signatures to ensure that the DNS information was not modified in transit.
  - Directly within an application on your computer such as a web browser, instant messaging client or mail server or client.
  - At public DNS resolvers such as those operated by Google's Public DNS

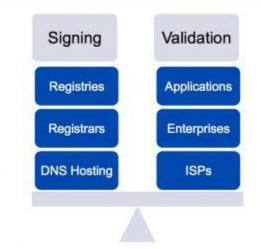

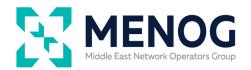

## State of DNSSEC Deployment in ccTLDs

**DNSSEC Status** 

ccTLD DNSSEC Status on 2022-11-28

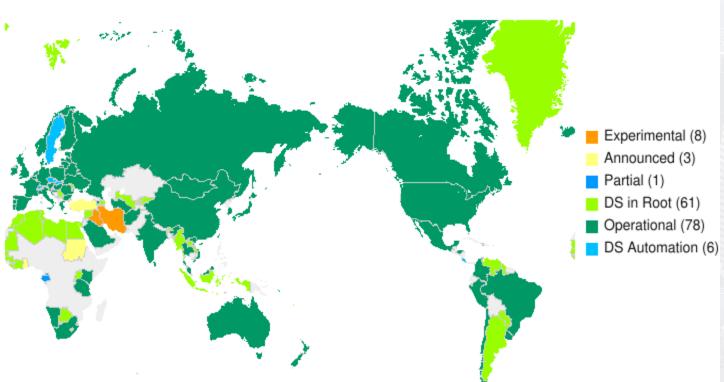

Experimental - Internal experimentation announced or observed Announced - Public commitment to deploy Partial - Zone is signed but not in operation (no DS in root)

DS in Root - Zone is signed and its DS has been published

Operational - Accepting signed delegations and DS in root.

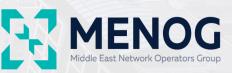

### State of DNSSEC Deployment in ccTLDs

**DNSSEC Status** 

AP ccTLD DNSSEC Status on 2022-11-28

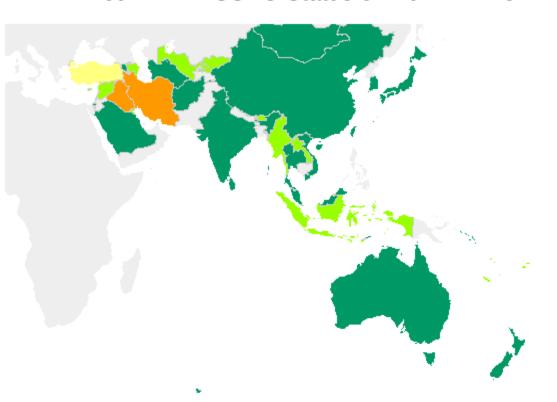

Experimental (4)

Announced (1)

Partial (0)

DS in Root (22)

Operational (26)

DS Automation (0)

Experimental - Internal experimentation announced or observed Announced - Public commitment to deploy Partial - Zone is signed but not in operation (no DS in root)

DS in Root - Zone is signed and its DS has been published

Operational - Accepting signed delegations and DS in root.

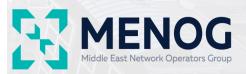

### **DNSSEC: Validation**

#### State of DNSSEC Validation

| Code | Subregion                                | DN33EC Validates | Faitiai validates | Samples   | weight    | weighted | Samples |                  | 64 |
|------|------------------------------------------|------------------|-------------------|-----------|-----------|----------|---------|------------------|----|
| XV   | Western Asia, Asia                       | 46.72%           | 11.04%            | 643,004   | 0.87      |          | 559,451 |                  |    |
|      |                                          |                  |                   |           |           |          |         |                  |    |
| СС   | Country                                  |                  | DNSSEC Validates  | Partial V | /alidates | Samples  | Weight  | Weighted Samples |    |
| SA   | Saudi Arabia, Western Asia, Asia         |                  | 95.60%            |           | 4.01%     | 104,298  | 0.84    | 87,638           |    |
| AM   | Armenia, Western Asia, Asia              |                  | 70.32%            |           | 16.81%    | 4,397    | 1.43    | 6,297            |    |
| IQ   | Iraq, Western Asia, Asia                 |                  | 69.24%            |           | 19.29%    | 56,730   | 1.64    | 93,000           |    |
| AZ   | Azerbaijan, Western Asia, Asia           |                  | 63.89%            |           | 10.78%    | 12,825   | 1.71    | 21,869           |    |
| CY   | Cyprus, Western Asia, Asia               |                  | 57.59%            |           | 9.87%     | 6,091    | 0.47    | 2,877            |    |
| IL   | Israel, Western Asia, Asia               |                  | 42.41%            |           | 12.21%    | 44,472   | 0.44    | 19,739           |    |
| SY   | Syrian Arab Republic, Western Asia, Asia |                  | 39.58%            |           | 13.55%    | 3,418    | 5.26    | 17,965           |    |
| PS   | State of Palestine, Western Asia, Asia   |                  | 31.65%            |           | 15.76%    | 7,854    | 1.26    | 9,876            |    |
| KW   | Kuwait, Western Asia, Asia               |                  | 31.35%            |           | 3.52%     | 19,887   | 0.7     | 13,995           |    |
| TR   | Turkey, Western Asia, Asia               |                  | 28.05%            |           | 9.79%     | 209,138  | 0.81    | 169,911          |    |
| GE   | Georgia, Western Asia, Asia              |                  | 25.67%            |           | 21.56%    | 17,853   | 0.41    | 7,372            |    |
| YE   | Yemen, Western Asia, Asia                |                  | 24.28%            |           | 14.43%    | 5,951    | 3.96    | 23,581           |    |
| BH   | Bahrain, Western Asia, Asia              |                  | 22.09%            |           | 4.36%     | 7,936    | 0.56    | 4,452            |    |
| LB   | Lebanon, Western Asia, Asia              |                  | 16.99%            |           | 10.60%    | 34,103   | 0.44    | 14,968           |    |
| ΑE   | United Arab Emirates, Western Asia, Asia |                  | 11.59%            |           | 3.80%     | 45,707   | 0.58    | 26,434           |    |

10.58%

8.73%

3.20%

47.34%

2.60%

1.57%

15,878

20.410

26,056

0.48

0.58

0.77

7,600

11,782

20,088

DNSSEC Validates Partial Validates Samples Weight Weighted Samples

Code

SubRegion

QA Qatar, Western Asia, Asia

OM Oman, Western Asia, Asia

JO Jordan, Western Asia, Asia

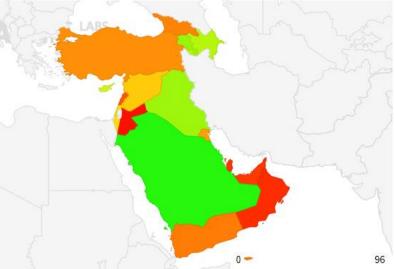

Source: APNIC Labs:

https://stats.labs.apnic.net/dnssec/XV

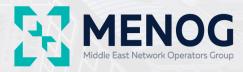

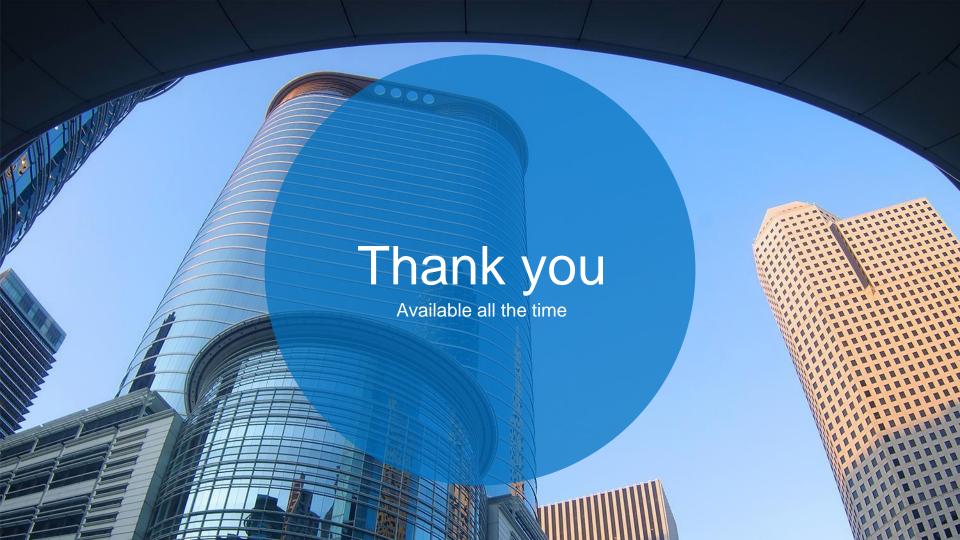